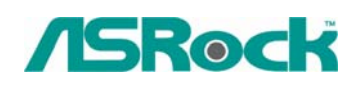

## TSD-QA-53 (April. 20th, 2007)<br>TSD-QA-53 (April. 20th, 2007)

**1. Q: I have a motherboard with Realtek HD audio codec. After installing the Microsoft Security Update 925902 and 928843, my system shows the following error message. How do I fix this?** 

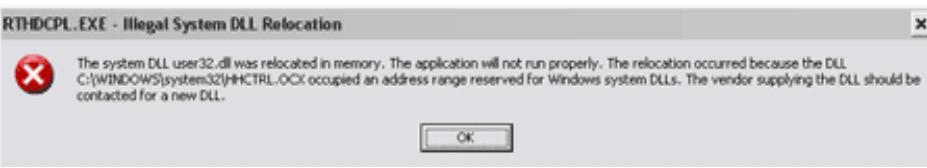

**A:** This is caused by Microsoft. It can be solved by installing the Microsoft Hot fix. Please refer to the Microsoft Knowledge Base:

http://support.microsoft.com/kb/935448/

- **2. Q: I'm using Windows Vista. I just installed a new VGA card, but the screen gets abnormal display. Is there anything I should do?** 
	- **A:** After you install a new hardware device (especially VGA card) under Windows Vista, we suggest re-rating your system (refer to the following steps). It may be able to solve the problem.
		- 1. Go to *Start* > *Control Panel* > *System and Maintenance*> *Performance Information and Tool*

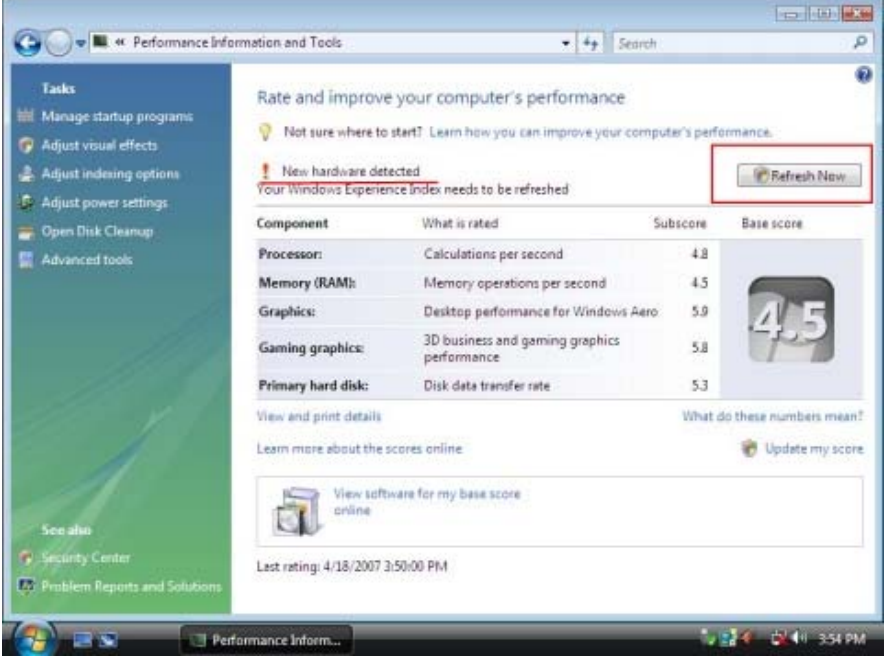

2. You will see the above screen. Press "*Refresh Now*" to re-rate your system.